Edit | Find | Search Structurally

Edit | Find | Replace Structurally

Use these dialog boxes to find and replace fragments of code that structurally match the suggested search template.

To learn more about the possible usages, refer to the section Structural Search and Replace.

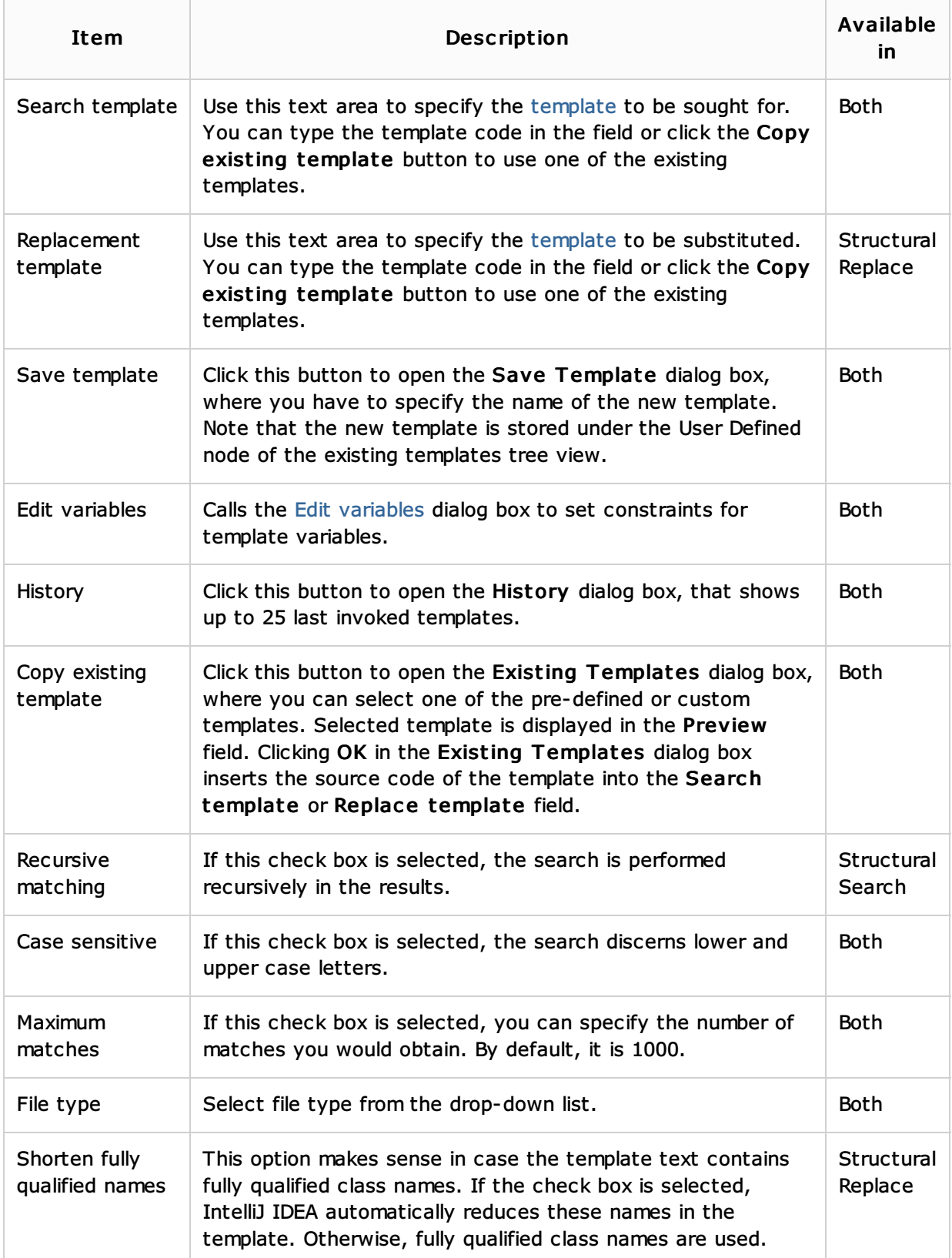

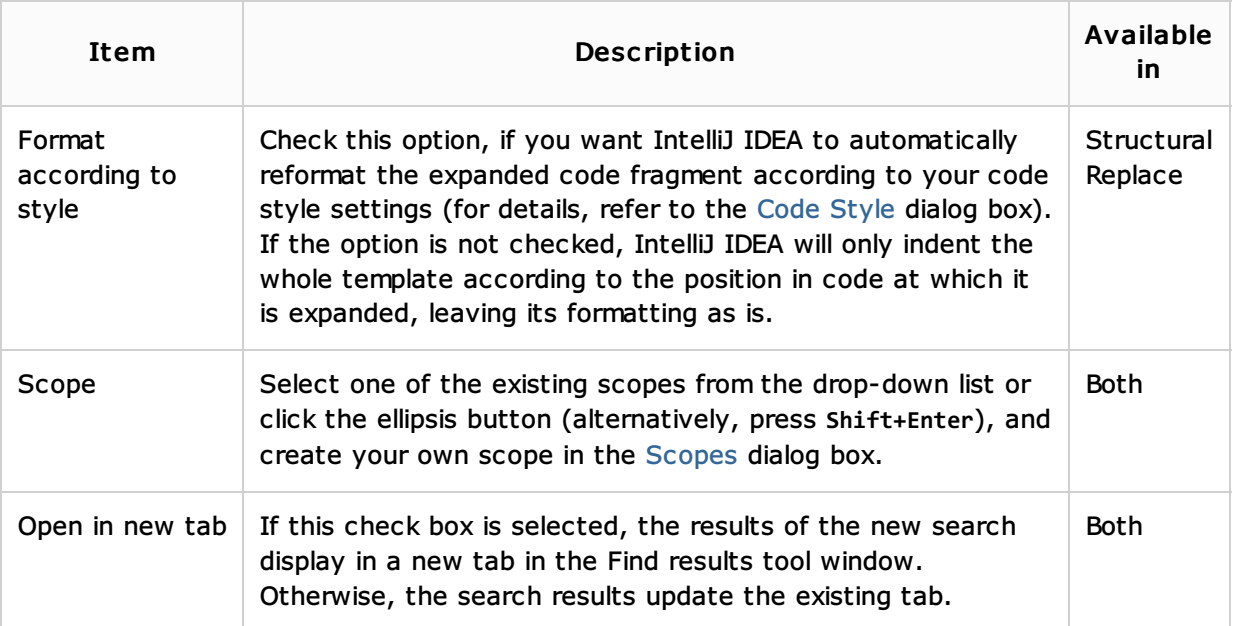

## See Also

## Concepts:

■ Search Templates

# Procedures:

- Structural Search and Replace
- **Creating and Editing Search Templates**

### Reference:

**Structural Search and Replace. Edit Variable Dialog** 

#### Web Resources:

Developer Community